# **МИНОБРНАУКИ РОССИИ федеральное государственное бюджетное образовательное учреждение высшего образования «Нижегородский государственный технический университет им. Р.Е. Алексеева» (НГТУ)**

**Дзержинский политехнический институт (филиал)** 

УТВЕРЖДАЮ: Директор института: А.М. Петровский "08" июня 2023 г.

# **РАБОЧАЯ ПРОГРАММА ДИСЦИПЛИНЫ Б1.Б.11 Современные устройства цифровой автоматики**

 (индекс и наименование дисциплины по учебному плану) для подготовки магистров

Направление подготовки: 15.04.04 Автоматизация технологических процессов и производств

Направленность: Автоматизация и управление

Форма обучения: очная Год начала подготовки 2023

Выпускающая кафедра Автоматизация, энергетика, математика и информационные системы

Кафедра-разработчик Автоматизация, энергетика, математика и информационные системы

Объем дисциплины 180/5 часов/з.е Промежуточная аттестация экзамен

Разработчик: к.т.н., доцент Л.Ю. Вадова ֦

Дзержинск, 2023 ДОКУМЕНТ ПОДПИСАН ЭЛЕКТРОННОЙ ПОДПИСЬЮ

Сертификат: 056E86B29D369D826C7E310ADEA6E8DA Владелец: Петровский Александр Михайлович Действителен: с 03.08.2022 до 27.10.2023

Рабочая программа дисциплины: разработана в соответствии с Федеральным государственным образовательным стандартом высшего образования (ФГОС ВО 3++) по направлению подготовки 15.04.04 Автоматизация технологических процессов и производств, утвержденного приказом МИНОБРНАУКИ РОССИИ от 25 ноября 2020 года № 1452 на основании учебного плана, принятого УС ДПИ НГТУ

протокол от 02.06.23 № 9

Рабочая программа одобрена на заседании кафедры-разработчика РПД Автоматизация, энергетика, математика и информационные системы протокол от 08.06.23 № 8.

Зав. кафедрой к.т.н, доцент \_\_\_\_\_\_\_\_\_\_\_\_\_\_\_\_ Л.Ю. Вадова (подпись)

СОГЛАСОВАНО:

Заведующий выпускающей кафедрой Автоматизация, энергетика, математика и информационные системы к.т.н, доцент Л.Ю. Вадова

(подпись)

Начальник ОУМБО  $\qquad \qquad \qquad H.B.$  Старикова

(подпись)

Рабочая программа зарегистрирована в ОУМБО № 15.04.04 - 11

# **СОДЕРЖАНИЕ**

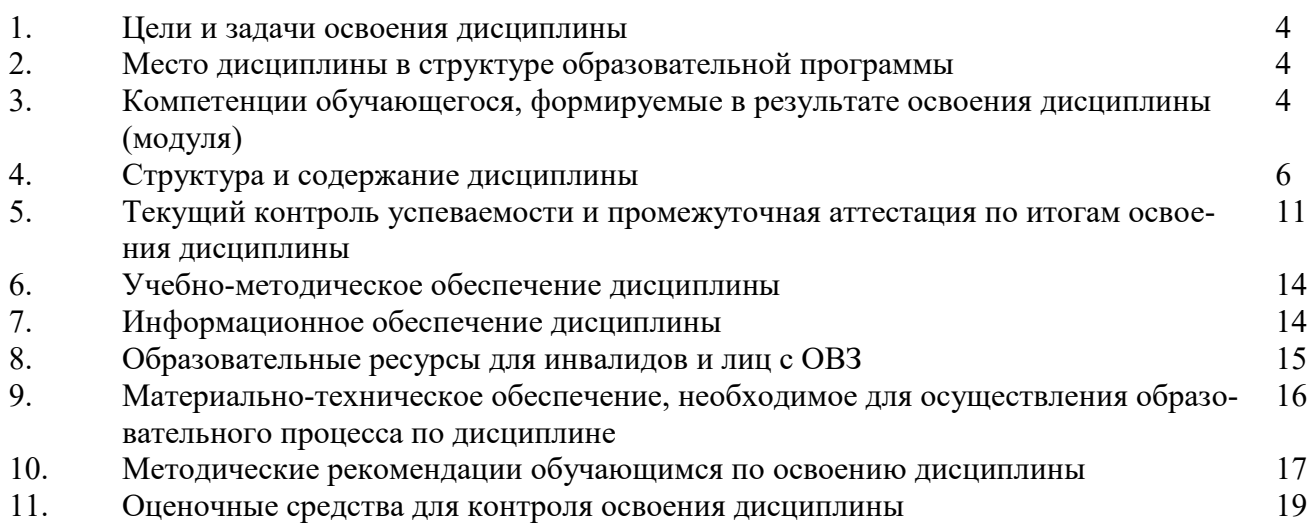

# **1 ЦЕЛИ И ЗАДАЧИ ОСВОЕНИЯ ДИСЦИПЛИНЫ**

#### **1.1. Цель освоения дисциплины:**

Целью освоения дисциплины является получение знаний в области построения и использования типовых элементов и узлов цифровых систем, а также проектирования нетиповых цифровых устройств.

#### **1.2. Задачи освоения дисциплины (модуля):**

- изучение особенностей цифровых интегральных схем с разнообразным уровнем интеграции;
- ознакомление с возможностями применения типовых элементов и узлов цифровых систем для решения задач обработки сигналов и данных.

# **2 МЕСТО ДИСЦИПЛИНЫ В СТРУКТУРЕ ОБРАЗОВАТЕЛЬНОЙ ПРОГРАММЫ**

Учебная дисциплина «Современные устройства цифровой автоматики» включена в обязательный перечень дисциплин обязательной части образовательной программы вне зависимости от ее направленности (профиля). Дисциплина реализуется в соответствии с требованиями ФГОС, ОП ВО и УП, по данному направлению подготовки.

Дисциплина «Современные устройства цифровой автоматики» является основополагающей для изучения дисциплины: «Компьютерные технологии в области автоматизации и управления».

Рабочая программа дисциплины «Современные устройства цифровой автоматики» для инвалидов и лиц с ограниченными возможностями здоровья разрабатывается индивидуально с учетом особенностей психофизического развития, индивидуальных возможностей и состояния здоровья таких обучающихся, по их личному заявлению

### **3 КОМПЕТЕНЦИИ ОБУЧАЮЩЕГОСЯ, ФОРМИРУЕМЫЕ В РЕЗУЛЬТАТЕ ОСВОЕНИЯ ДИСЦИПЛИНЫ (МОДУЛЯ)**

Таблица 1

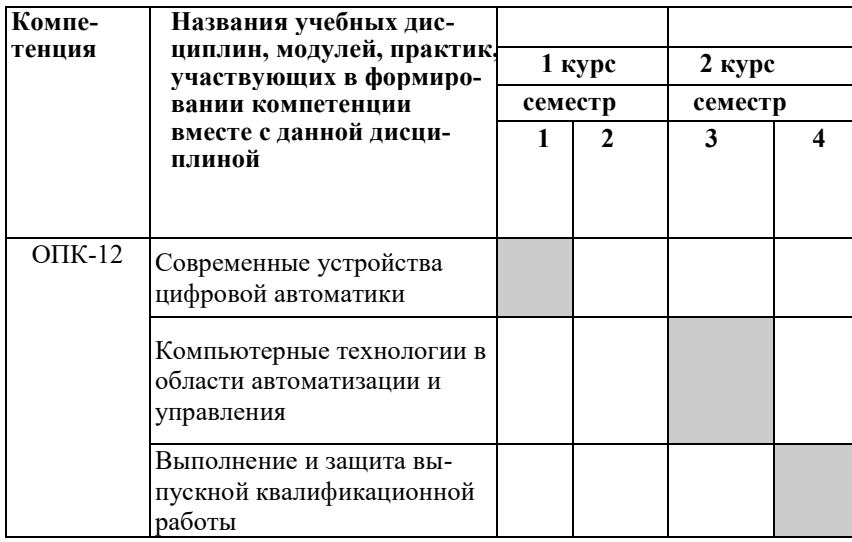

#### **Формирование компетенции ОПК-12 дисциплинами**

# ПЕРЕЧЕНЬ ПЛАНИРУЕМЫХ РЕЗУЛЬТАТОВ ОБУЧЕНИЯ ПО ДИСЦИПЛИНЕ, СООТНЕСЕННЫХ С ПЛАНИРУЕМЫМИ РЕЗУЛЬТАТАМИ ОСВОЕНИЯ ОП

Таблица 2

# Перечень планируемых результатов обучения по дисциплине, соотнесенных с планируемыми результатами освоения

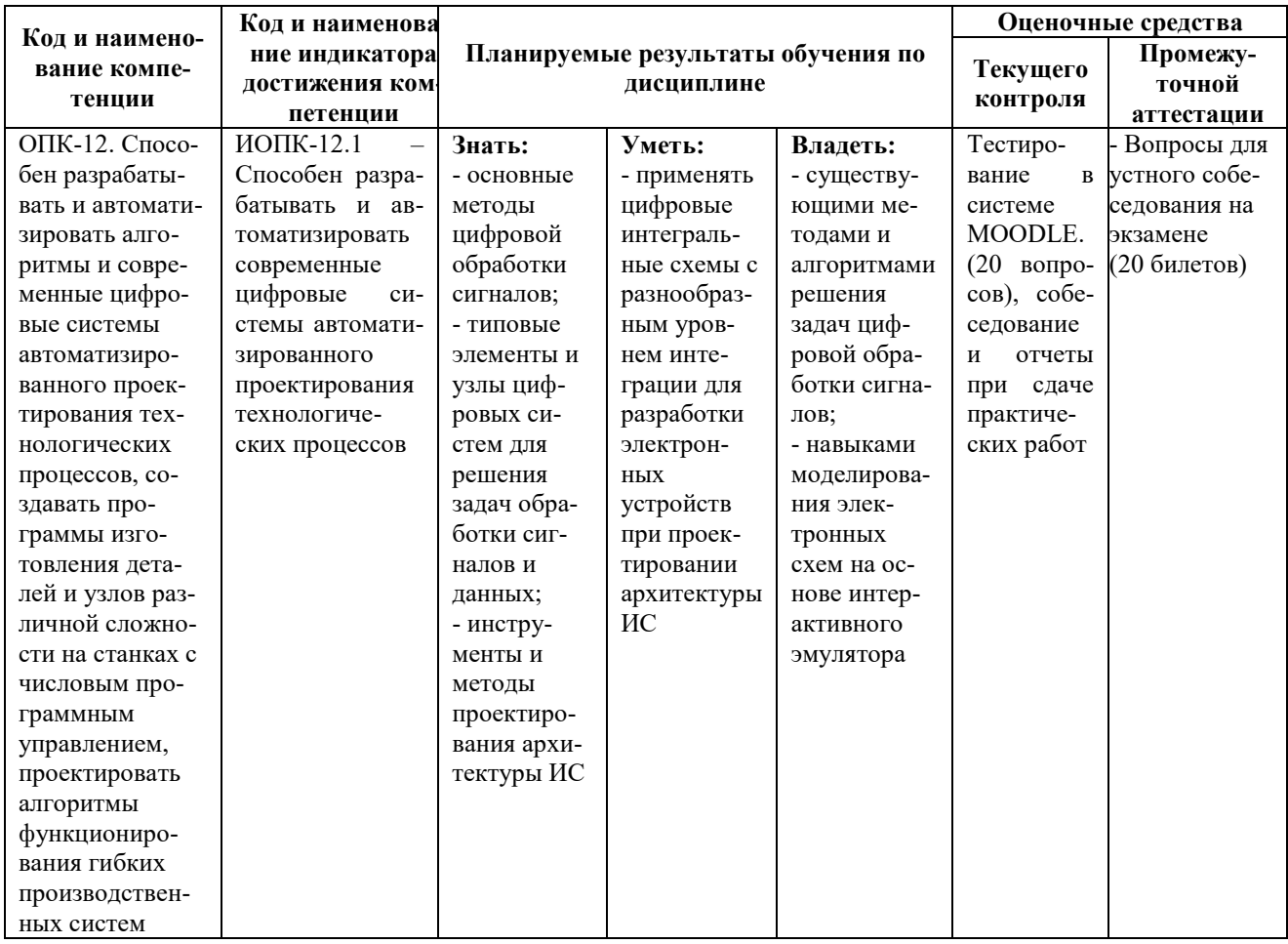

# **4 СТРУКТУРА И СОДЕРЖАНИЕ ДИСЦИПЛИНЫ**

#### **4.1 Распределение трудоѐмкости дисциплины по видам работ по семестрам**

Общая трудоѐмкость дисциплины составляет 5 зач.ед./180 часов, распределение часов по видам работ семестрам представлено в табл. 3.

Формат изучения дисциплины: с использованием элементов электронного обучения.

Таблица 3

# **Распределение трудоѐмкости дисциплины по видам работ по семестрам для студентов очной формы обучения**

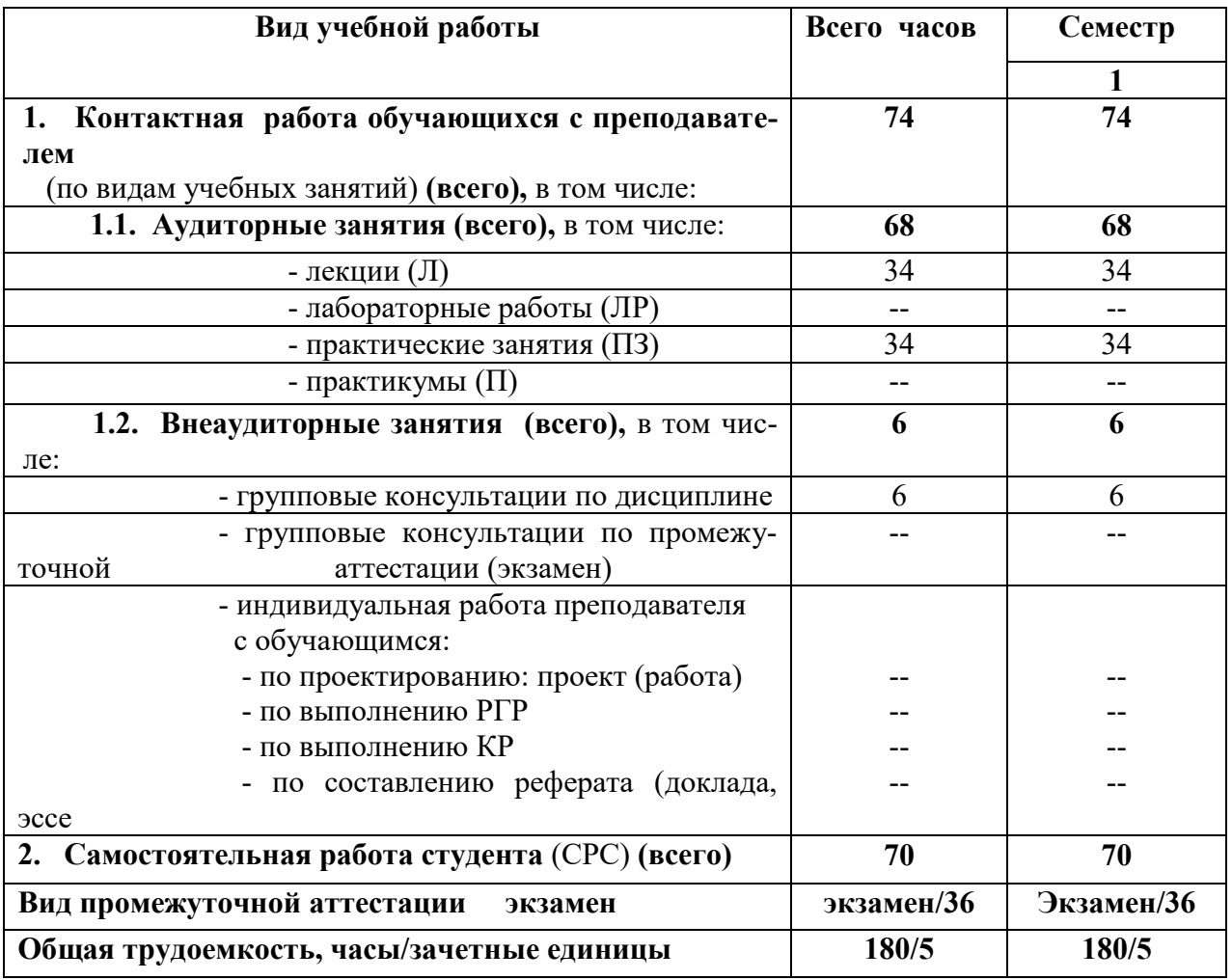

# 4.2 Содержание дисциплины, структурированное по темам

Содержание дисциплины, структурированное по темам, приведено в таблицах 4.

Таблица 4

### Содержание дисциплины, структурированное по темам, для студентов очной формы обучения

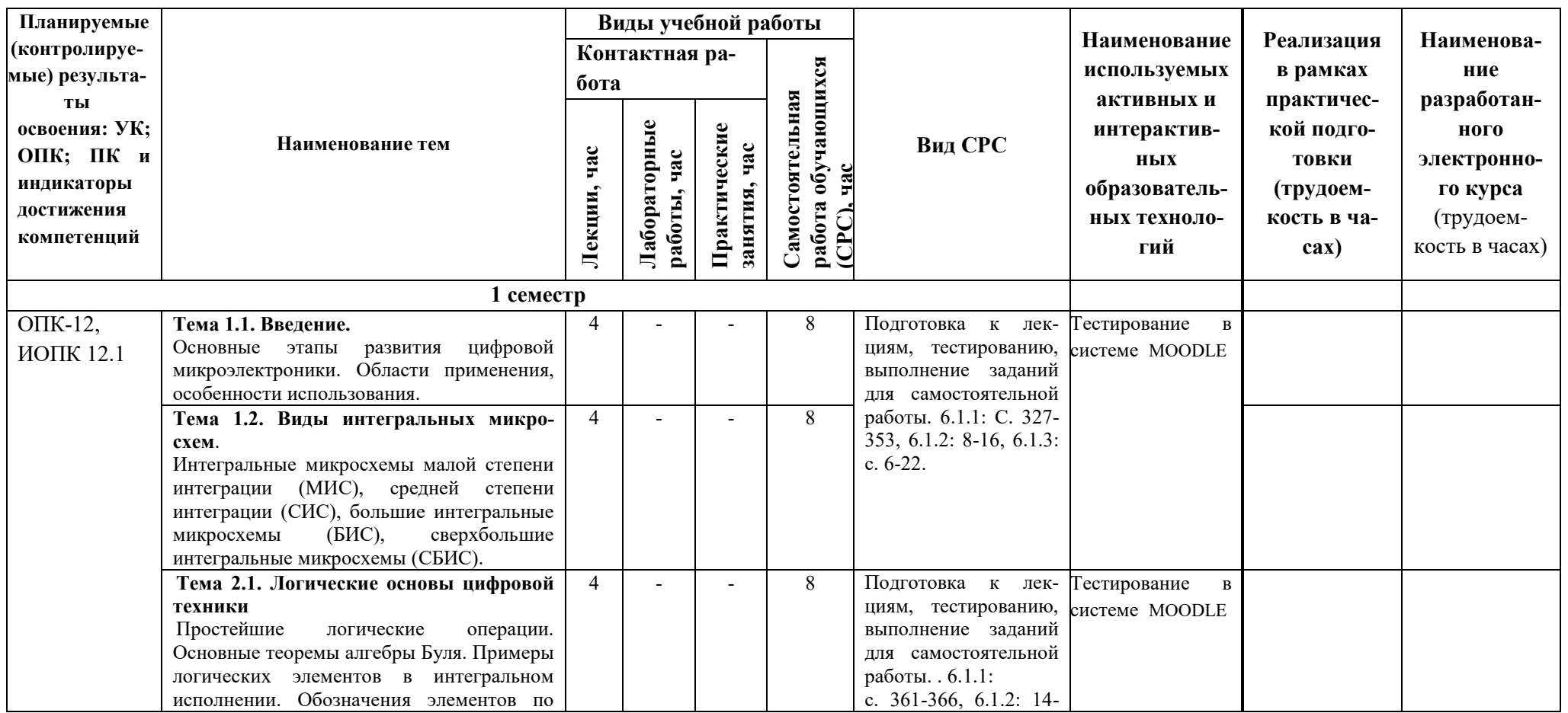

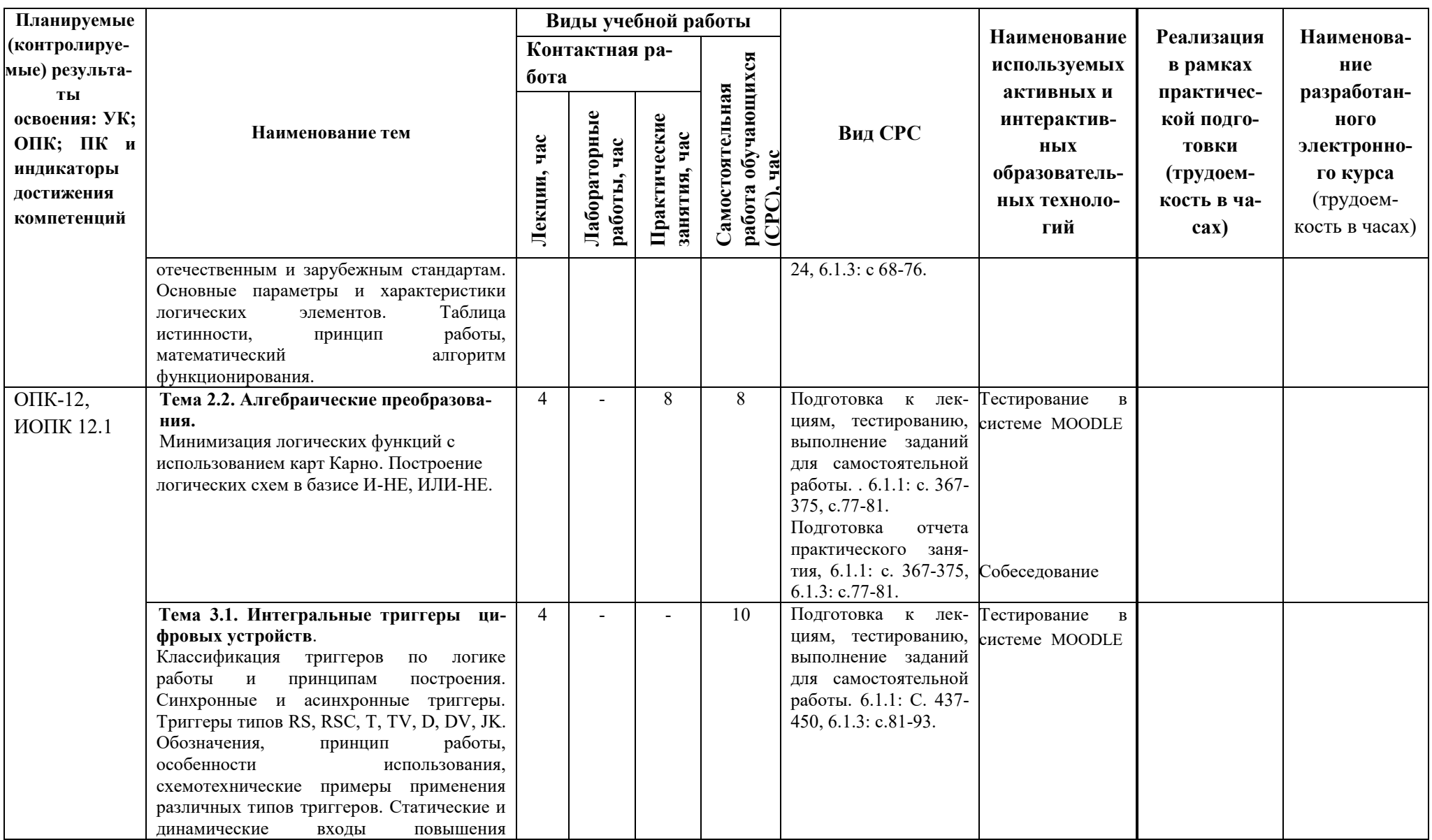

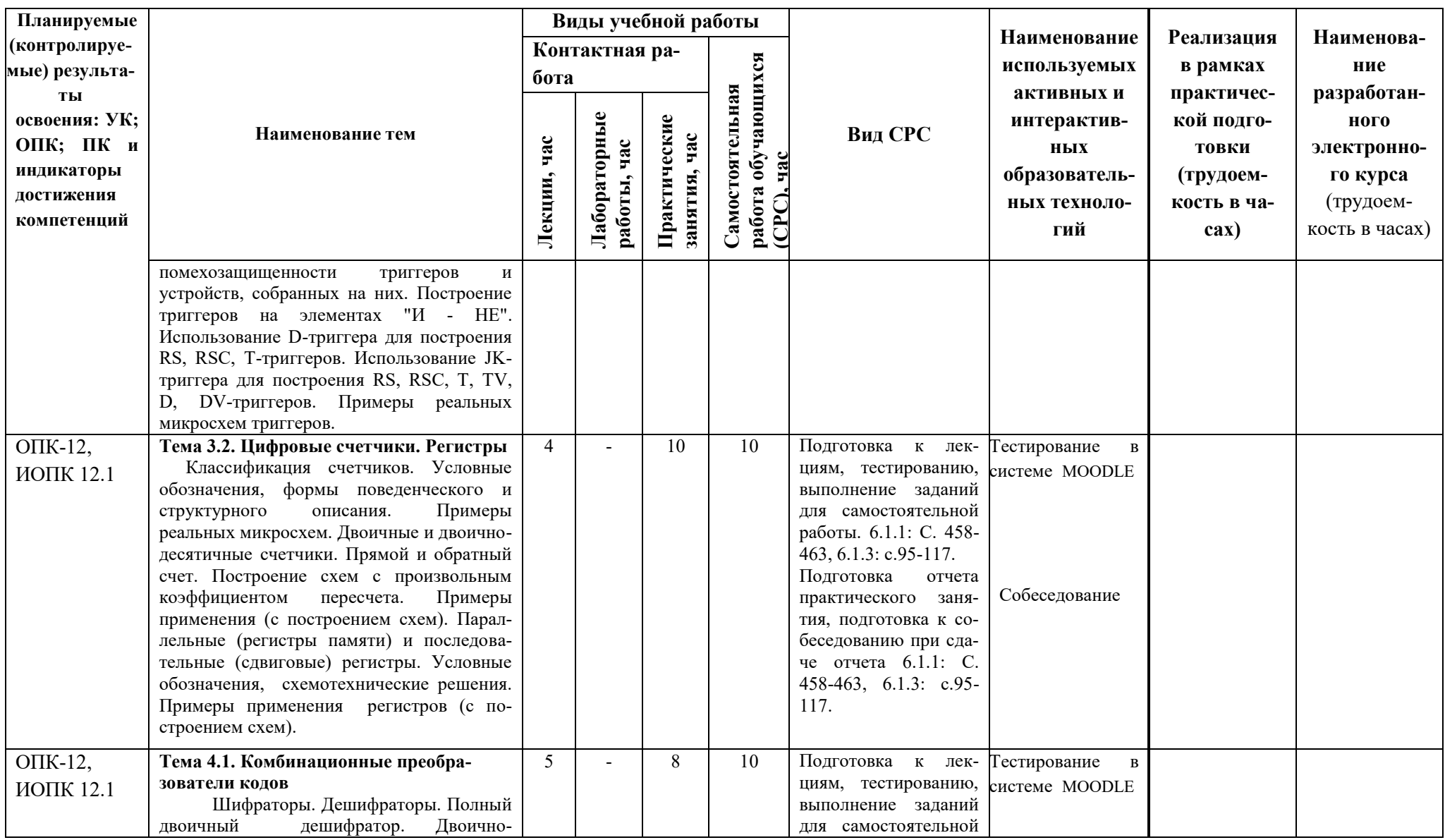

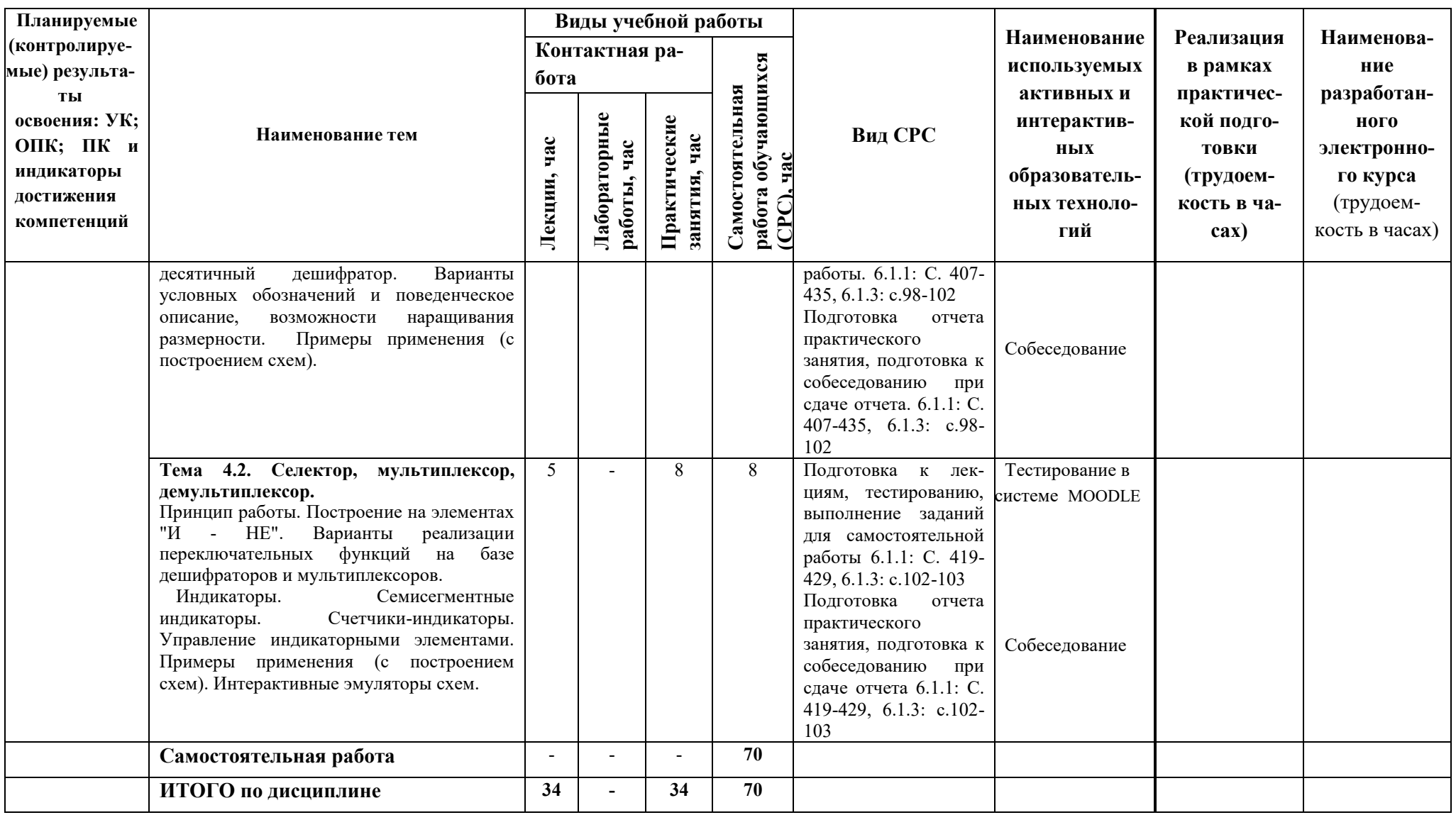

# 5 ТЕКУШИЙ КОНТРОЛЬ УСПЕВАЕМОСТИ И ПРОМЕЖУТОЧНАЯ АТТЕСТАЦИЯ ПО ИТОГАМ ОСВОЕНИЯ ДИСЦИПЛИНЫ.

### 5.1. Типовые контрольные задания или иные материалы, необходимые для оценки знаний, умений и навыков и (или) опыта деятельности

**Тесты**, проводимые на электронной платформе Moodle на сайте ДПИ НГТУ по адpecy: http://dpingtu.ru/Moodle.

Вопросы для собеседования при сдаче отчетов по практическим работам (пример).

Практическая работа «Минимизация логических функций с использованием карт Карно. Построение логических схем в базисе И-НЕ, ИЛИ-НЕ»

- 1. Аналоговые и цифровые сигналы. Помехоустойчивость. Десятичная, двоичная, восьмеричная и шестнадцатеричная системы счисления.
- 2. Выполнение арифметических и логических операций в двоичной системе счисления. Перевод из десятичной системы счисления в двоичную.
- 3. Логические элементы "НЕ", "И", "ИЛИ". Обозначение элементов, таблица истинности, математический алгоритм функционирования, принцип работы, примеры схемотехнических реализаций.
- 4. Элементы типа "И-НЕ", "ИЛИ-НЕ", "Исключающее ИЛИ". Обозначение элементов, таблица истинности, математическая формула, принцип работы.
- 5. Построение комбинационных схем в базисе "И-НЕ". Пример построения схемы в базисе "И-НЕ".
- 6. Минимизация логических функций с помощью правил алгебры логики.
- 7. Минимизация логических функций с помощью карт Карно.
- 8. Основные этапы проектирования комбинационных схем. Пример синтеза логических устройств.
- 9. Построение полусумматора в базисе "И-НЕ".
- 10. Программируемые логические интегральные схемы (ПЛИС).
- 11. Построение схем реализации логических функций на ПЛИС типа ПЛМ и ПМЛ.

Примеры типовых контрольных заданий для оценки знаний, умений и навыков (оценочные средства в полном объеме хранятся на кафедре «Автоматизация, энергетика, математика и информационные системы»)

# ВАРИАНТ №  $_1$

1. Для логической функции:  $Y = \overline{A}B\overline{C} + \overline{A}\overline{B}C + \overline{A}\overline{B}C + \overline{A}BC$  сформировать таблицу истинности, минимизировать функцию с помощью карт Карно и разработать схему реализации на базе логических элементов И-НЕ.

2. Разработать на дешифраторе 74154 (К155ИДЗ) схему реализации логической функции:  $Y = \overline{ABCD} + \overline{ABCD} + \overline{ABCD} + \overline{ABCD} + \overline{ABCD} + \overline{ABCD} + \overline{ABCD} + \overline{ABCD} + \overline{ABCD} + \overline{ABCD}$ 

# **ВАРИАНТ № 2**

1. Для логической функции:  $Y = \overline{ABC} + \overline{ABC} + \overline{ABC} + \overline{ABC}$  сформировать таблицу истинности, минимизировать функцию с помощью карт Карно и разработать схему реализации на базе логических элементов И-НЕ.

2. Разработать на дешифраторе 74154 (К155ИД3) схему реализации логической функции:  $Y = ABC\overline{D} + \overline{A}\overline{B}\overline{C}\overline{D} + \overline{A}\overline{B}\overline{C}\overline{D} + \overline{A}BCD + AB\overline{C}\overline{D} + \overline{A}BCD + AB\overline{C}D + \overline{A}\overline{B}\overline{C}\overline{D} + \overline{A}\overline{B}\overline{C}\overline{D}$ 

### **ВАРИАНТ № 3\_**

- 1. Для логической функции:  $Y = \overline{ABC} + \overline{ABC} + \overline{ABC} + \overline{ABC}$  сформировать таблицу истинности, минимизировать функцию с помощью карт Карно и разработать схему реализации на базе логических элементов И-НЕ.
- 2. Разработать на дешифраторе 74154 (К155ИД3) схему реализации логической функции:  $Y = \overline{ABCD} + \overline{A}BCD + \overline{A}\overline{B}\overline{C}\overline{D} + \overline{A}\overline{B}\overline{C}\overline{D} + \overline{A}\overline{B}\overline{C}\overline{D} + \overline{A}\overline{B}\overline{C}\overline{D} + \overline{A}\overline{B}\overline{C}\overline{D}$

# **ВАРИАНТ № 4**

1. Для логической функции:  $Y = \overline{A}BC + \overline{A}B\overline{C} + \overline{A}\overline{B}C$  сформировать таблицу истинности, минимизировать функцию с помощью карт Карно и разработать схему реализации на базе логических элементов И-НЕ.

2. Разработать на дешифраторе 74154 (К155ИД3) схему реализации логической функции:  $Y = \overline{A}BCD + \overline{A}\overline{B}C\overline{D} + \overline{A}BCD + \overline{A}BCD + AB\overline{C}\overline{D} + \overline{A}BCD + ABCD + \overline{A}\overline{B}CD + \overline{A}B\overline{C}\overline{D} + \overline{A}\overline{B}C\overline{D}$ 

#### **5.2. Описание показателей и критериев контроля успеваемости, описание шкал оценивания**

 Для оценки знаний, умений, навыков и формирования компетенции по дисциплине применяется балльно-рейтинговая система контроля и оценки успеваемости обучающихся очной формы и традиционная система контроля. Основные требования балльнорейтинговой системы по дисциплине и шкала оценивания приведены в таблицах 5, 6 и 7.

Таблица 5

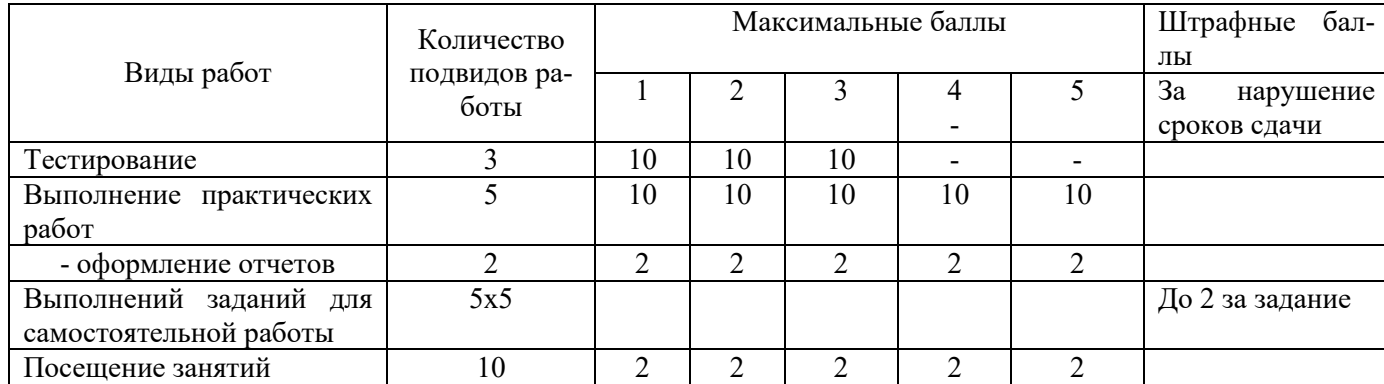

#### **Требования балльно-рейтинговой системы по дисциплине**

## Таблица 6

# Критерии оценивания результата обучения по дисциплине и шкала оценивания

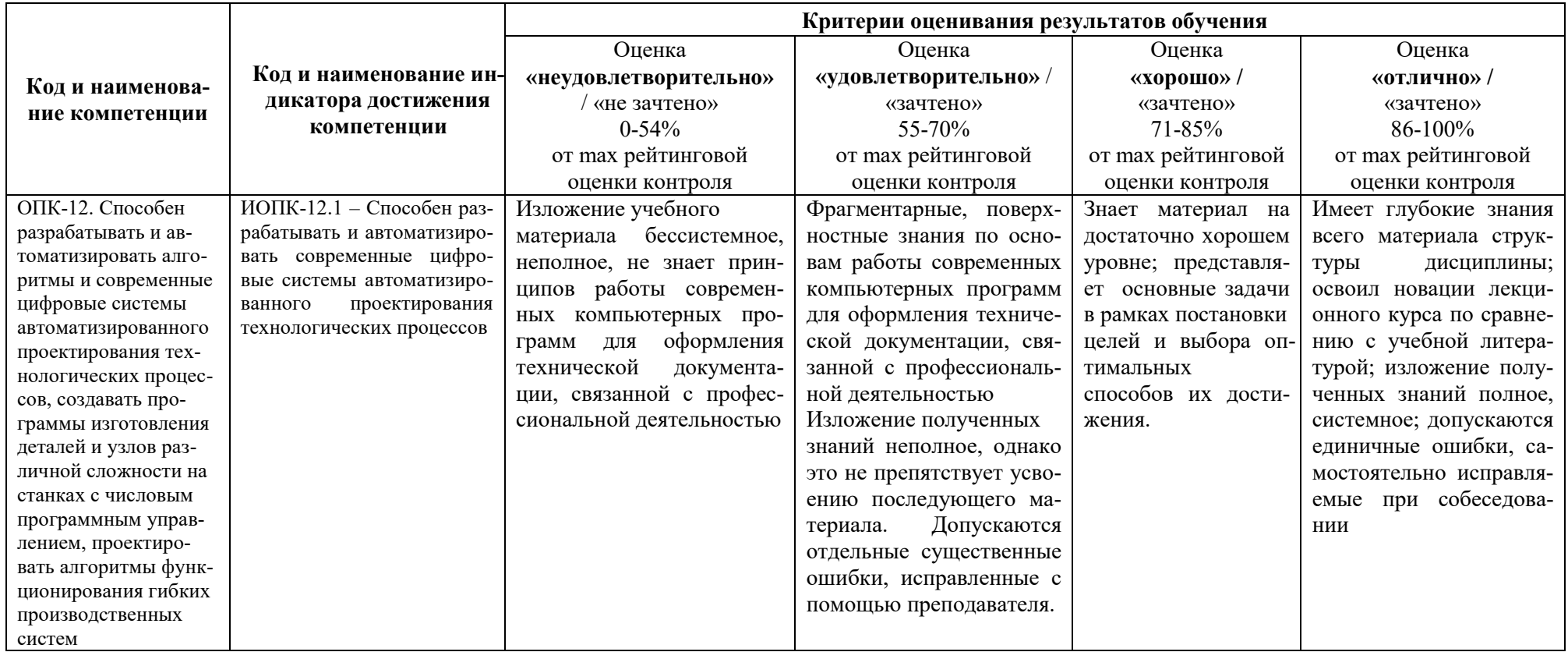

#### **Критерии оценивания**

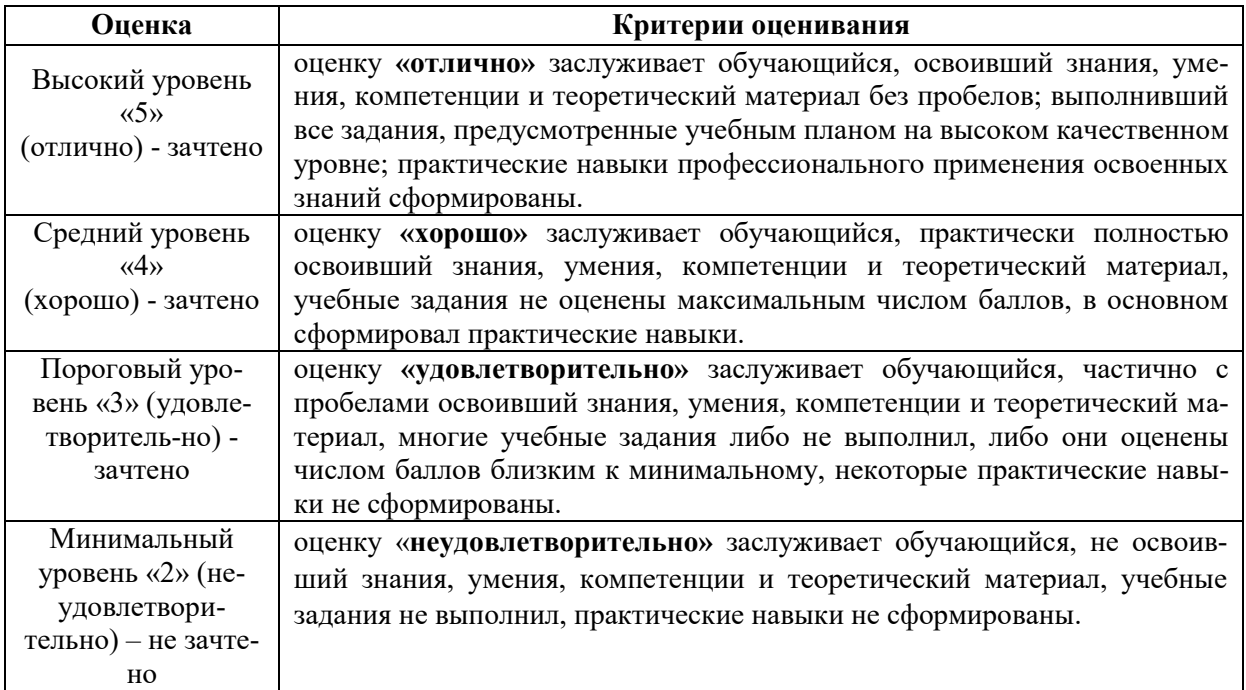

# **6. УЧЕБНО-МЕТОДИЧЕСКОЕ ОБЕСПЕЧЕНИЕ ДИСЦИПЛИНЫ**

# **6.1. Учебная литература**

6.1.1. Лачин В.И. Электроника: учеб. пособие /Лачин В.И., Савѐлов Н.С. – 5-е изд., перераб. и доп. – Ростов н/Д: Феникс, 2005. – 704 с. (электронные текстовые данные). – **URL**: [http://www.electronics.ru/pdf/5\\_2005/14.pdf](http://www.electronics.ru/pdf/5_2005/14.pdf)

6.1.2. Антонов О.Г. Цифровые устройства и микропроцессоры: учебное пособие, Ч.1; Цифровые устройства / Антонов О.Г. - СПб : Северо-зап. гос. заочный техн.ун-т., 2008 (электронные текстовые данные). – [URL:\\192.168.200.27\Polnotekst\458.pdf](file://192.168.200.27/Polnotekst/458.pdf) 6.1.3. Ямпольский В.С. Основы автоматики и электронно-вычислительной техники: учеб. пособие / Ямпольский В.С. – М: Просвещение, 1991. – 223 с. (электронные текстовые данные). – **URI:** <http://dspace.enu.kz/handle/data/8031>

# **7. ИНФОРМАЦИОННОЕ ОБЕСПЕЧЕНИЕ ДИСЦИПЛИНЫ**

 Учебный процесс по дисциплине обеспечен необходимым комплектом лицензионного и свободно распространяемого программного обеспечения, в том числе отечественного производства (состав по дисциплине определен в настоящей РПД и подлежит обновлению при необходимости).

# **7.1. Перечень информационных справочных систем**

Дисциплина, относится к группе дисциплин, в рамках которых предполагается использование информационных технологий как вспомогательного инструмента.

Информационные технологии применяются в следующих направлениях: при подготовке и оформлении отчетов по практическим занятиям, выполнении заданий для самостоятельной работы.

### **Перечень электронных библиотечных систем**

![](_page_14_Picture_245.jpeg)

#### **7.2. Перечень лицензионного и свободно распространяемого программного обеспечения, в том числе отечественного производства, необходимого для освоения дисциплины**

Таблица 9

#### **Программное обеспечение**

![](_page_14_Picture_246.jpeg)

#### **Перечень современных профессиональных баз данных и информационных справочных систем**

 В таблице 10указан перечень профессиональных баз данных и информационных справочных систем, к которым обеспечен доступ (удаленный доступ).

Таблина 10

#### **Перечень современных профессиональных баз данных и информационных справочных систем**

![](_page_14_Picture_247.jpeg)

# **8. ОБРАЗОВАТЕЛЬНЫЕ РЕСУРСЫ ДЛЯ ИНВАЛИДОВ И ЛИЦ С ОВЗ**

 В таблице 11 указан перечень образовательных ресурсов, имеющих формы, адаптированные к ограничениям их здоровья, а также сведения о наличии специальных технических средств обучения коллективного и индивидуального пользования.

### **Образовательные ресурсы для инвалидов и лиц с ОВЗ**

![](_page_15_Picture_283.jpeg)

Согласно Федеральному Закону об образовании 273-ФЗ от 29.12.2012 г. ст. 79, п.8 "Профессиональное обучение и профессиональное образование обучающихся с ограниченными возможностями здоровья осуществляются на основе образовательных программ, адаптированных при необходимости для обучения указанных обучающихся". АОП разрабатывается по каждой направленности при наличии заявлений от обучающихся, являющихся инвалидами или лицами с ОВЗ и изъявивших желание об обучении по данному типу образовательных программ.

# **9. МАТЕРИАЛЬНО-ТЕХНИЧЕСКОЕ ОБЕСПЕЧЕНИЕ, НЕОБХОДИМОЕ ДЛЯ ОСУЩЕСТВЛЕНИЯ ОБРАЗОВАТЕЛЬНОГО ПРОЦЕССА ПО ДИСЦИПЛИНЕ**

 Учебные аудитории для проведения занятий по дисциплине, оснащены оборудованием и техническими средствами обучения.

В таблице 12 перечислены:

- учебные аудитории для проведения учебных занятий, оснащенные оборудованием и техническими средствами обучения;

- помещения для самостоятельной работы обучающихся, которые оснащены компьютерной техникой с возможностью подключения к сети «Интернет» и обеспечением доступа в электронную информационно-образовательную среду ДПИ НГТУ.

Таблица 12

![](_page_15_Picture_284.jpeg)

#### **Оснащенность аудиторий и помещений для самостоятельной работы обучающихся по дисциплине**

![](_page_16_Picture_311.jpeg)

## **10. МЕТОДИЧЕСКИЕ РЕКОМЕНДАЦИИ ОБУЧАЮЩИМСЯ ПО ОСВОЕНИЮ ДИСЦИПЛИНЫ**

#### **10.1. Общие методические рекомендации для обучающихся по освоению дисциплины, образовательные технологии**

Дисциплина реализуется посредством проведения контактной работы с обучающимися (включая проведение текущего контроля успеваемости), самостоятельной работы обучающихся и промежуточной аттестации.

Контактная работа: аудиторная, внеаудиторная, а также проводиться в электронной информационно-образовательной среде университета (далее - ЭИОС).

Преподавание дисциплины ведется с применением следующих видов образовательных технологий:

- балльно-рейтинговая технология оценивания;

- текущий контроль знаний в форме тестирования в среде MOODLE.

При преподавании дисциплины «Современные устройства цифровой автоматики», используются современные образовательные технологии, позволяющие повысить активность обучающихся при освоении материала курса и предоставить им возможность эффективно реализовать часы самостоятельной работы.

Весь лекционный материал курса сопровождается компьютерными презентациями, в которых наглядно преподносятся материал различных разделов курса, что дает возможность обсудить материал с обучающимися во время чтения лекций, активировать их деятельность при освоении материала. Материалы лекций в виде слайдов находятся в свободном доступе в системе MOODLE и могут быть получены до чтения лекций и проработаны обучающимися в ходе самостоятельной работы.

На лекциях, практических занятиях реализуются интерактивные технологии, приветствуются вопросы и обсуждения, используется личностно-ориентированный подход, технология работы в малых группах, что позволяет обучающимся проявить себя, получить навыки самостоятельного изучения материала, выровнять уровень знаний в группе.

Все вопросы, возникшие при самостоятельной работе над домашним заданием подробно разбираются на практических занятиях и лекциях. Проводятся индивидуальные и групповые консультации с использованием как встреч с обучающимися, так и современных информационных технологий (электронная почта).

Инициируется активность обучающихся, поощряется задание любых вопросов по материалу, практикуется индивидуальный ответ на вопросы обучающегося, рекомендуются методы успешного самостоятельного усвоения материала в зависимости от уровня его базовой подготовки.

Для оценки знаний, умений, навыков и уровня сформированности компетенции применяется балльно-рейтинговая система контроля и оценки успеваемости обучающихся в процессе текущего контроля.

Промежуточная аттестация проводится в форме экзамена с учетом текущей успеваемости.

**Результат обучения считается сформированным на повышенном уровне,** если теоретическое содержание курса освоено полностью. При устных собеседованиях обучающийся исчерпывающе, последовательно, четко и логически излагает учебный материал; свободно справляется с задачами, вопросами и другими видами заданий, использует в ответе дополнительный материал. Все предусмотренные рабочей учебной программой задания выполнены в соответствии с установленными требованиями, обучающийся способен анализировать полученные результаты, проявляет самостоятельность при выполнении заданий.

**Результат обучения считается сформированным на пороговом уровне**, если теоретическое содержание курса в основном освоено. При устных собеседованиях обучающийся последовательно излагает учебный материал; при затруднениях способен после наводящих вопросов продолжить обсуждение, справляется с задачами, вопросами и другими видами заданий, требующих применения знаний; все предусмотренные рабочей учебной программой задания выполнены в соответствии с установленными требованиями, обучающийся способен анализировать полученные результаты; проявляет самостоятельность при выполнении заданий

**Результат обучения считается несформированным**, если обучающийся при выполнении заданий не демонстрирует знаний учебного материала, допускает ошибки, неуверенно, с большими затруднениями выполняет задания, не демонстрирует необходимых умений, качество выполненных заданий не соответствует установленным требованиям, качество их выполнения оценено числом баллов ниже трех по оценочной системе, что соответствует допороговому уровню.

#### **10.2. Методические указания для занятий лекционного типа**

Лекционный курс предполагает систематизированное изложение основных вопросов тематического плана. В ходе лекционных занятий раскрываются базовые вопросы в рамках каждой темы дисциплины (таблица 4). Обозначаются ключевые аспекты тем, а также делаются акценты на наиболее сложные и важные положения изучаемого материала. Материалы лекций являются опорной основой для подготовки обучающихся к практическим занятиям и выполнения заданий самостоятельной работы, а также к мероприятиям текущего контроля успеваемости и промежуточной аттестации по дисциплине.

### **10.3. Методические указания по освоению дисциплины на практических занятиях**

Подготовку к каждому практическому занятию обучающийся должен начать с ознакомления с планом занятия, который отражает содержание предложенной темы. Каждая выполненная работа с оформленным отчетом подлежит защите у преподавателя.

При оценивании практических работ учитывается следующее:

- качество выполнения экспериментально-практической части работы и степень соответствия результатов работы заданным требованиям;

- качество оформления отчета по работе;

- качество устных ответов на контрольные вопросы при защите работы.

#### **10.4. Методические указания по самостоятельной работе обучающихся**

Самостоятельная работа обеспечивает подготовку обучающихся к аудиторным занятиям и мероприятиям текущего контроля и промежуточной аттестации по изучаемой дисциплине. Результаты этой подготовки проявляются в активности обучающихся на занятиях и в качестве выполненных заданий для самостоятельной работы и других форм текущего контроля.

При выполнении заданий для самостоятельной работы рекомендуется проработка материалов лекций по каждой пройденной теме, а также изучение рекомендуемой литературы, представленной в Разделе 6.

В процессе самостоятельной работы при изучении дисциплины обучающиеся могут работать на компьютере в специализированных аудиториях для самостоятельной работы (таблица 12). В аудиториях имеется доступ через информационнотелекоммуникационную сеть «Интернет» к электронной информационно-образовательной среде университета (ЭИОС) и электронной библиотечной системе (ЭБС), где в электронном виде располагаются учебные и учебно-методические материалы, которые могут быть использованы для самостоятельной работы при изучении дисциплины.

#### **11 ОЦЕНОЧНЫЕ СРЕДСТВА ДЛЯ КОНТРОЛЯ ОСВОЕНИЯ ДИСЦИПЛИНЫ**

#### **11.1. Типовые контрольные задания или иные материалы, необходимые для оценки знаний, умений, навыков и (или) опыта в ходе текущего контроля успеваемости**

Для текущего контроля знаний обучающихся по дисциплине проводится **комплексная оценка знаний,** включающая

- проведение практических занятий;
- тестирование на сайте преподавателя по различным разделам курса

- выполнение заданий для самостоятельной работы для обучающихся очной формы.

#### **11.1.1. Типовые тестовые задания**

*Примеры тестовых заданий* по дисциплине (оценочные средства в полном объеме хранятся на кафедре):

1. Логический элемент – это

а) Устройство, выполняющее одну из логических операций

б) Устройство, необходимое для выполнения условия истинности или ложности

в) Устройство, необходимое для обработки сигналов и преобразования их в графическую информацию

г) Устройство, перерабатывающее информацию из одного вида в другой

- 2. Что такое Триггер?
	- а) Устройство, предназначенное для записи хранения цифровой информации

б) Устройство, для изменения токов в цепи

- в) Устройство, необходимое для включения и выключения вычислительной техники
- г) Устройство, регулирующее мощность

3. Что такое Регистр?

а) Совокупность триггеров

б) Устройство для визуального контроля

в) Манипулятор для ПК

г) Устройство, позволяющее осуществлять контроль операций

4. Чем оперирует Триггер?

а) Значениями двоичного кода

б) Короткими сигналами, поступающими хаотично

в) Логическими уравнениями

г) Регистрами

5. Чем оперирует Регистр?

а) Триггерами и значениями в них

б) Сигналами

в) Ничем

г) Двоичным кодом

6. Назовите виды регистров

а) Последовательные и непоследовательные

б) Параллельные и регистры сдвига

в) Последовательные и регистры сдвига

г) Последовательные, параллельные и последовательно-параллельные

8. Какое количество информации может хранить триггер?

а) 1 байт

 $600$ 

в) 1бит

г) до одного терабайта

9. Для чего используются регистры?

а) Для хранения n-разрядного слова и выполнения логических преобразований над НИМ

б) Для преобразования сигналов в слова

в) Для передачи информации

г) Для частичного преобразования токов

10. Каково исходное состояние триггера?

 $a)1$ 

 $600$ 

в) Не определено и является случайной величиной

г) Зависит от потенциалов токов и применяемой логики

#### 11.2. Типовые контрольные задания или иные материалы, необходимые для оценки знаний, умений, навыков и (или) опыта в ходе промежуточной аттестации по дисциплине

Форма проведения промежуточной аттестации по дисциплине - экзамен: по результатам накопительного рейтинга или в форме компьютерного тестирования.

# Перечень вопросов для подготовки к экзамену (ОПК-12: ИОПК-12.1):

1. Аналоговые и цифровые сигналы. Помехоустойчивость. Десятичная, двоичная, восьмеричная и шестнадцатеричная системы счисления.

2. Выполнение арифметических и логических операций в двоичной системе счисления. Перевод из десятичной системы счисления в двоичную.

3. Логические элементы "НЕ", "И", "ИЛИ". Обозначение элементов, таблица истинности, математический алгоритм функционирования, принцип работы, примеры схемотехнических реализаций.

4. Элементы типа "И-НЕ", "ИЛИ-НЕ", "Исключающее ИЛИ". Обозначение элементов, таблица истинности, математическая формула, принцип работы.

5. Построение комбинационных схем в базисе "И-НЕ". Пример построения схемы в базисе "И-НЕ".

6. Минимизация логических функций с помощью правил алгебры логики.

7. Минимизация логических функций с помощью карт Карно.

8. Основные этапы проектирования комбинационных схем. Пример синтеза логических устройств.

9. Построение полусумматора в базисе "И-НЕ".

10. Программируемые логические интегральные схемы (ПЛИС).

11. Построение схем реализации логических функций на ПЛИС типа ПЛМ и ПМЛ.

12. Триггер. Основные понятия. Построение триггера на элементах ИЛИ-НЕ и И-НЕ.

13. Асинхронные и синхронизируемые триггеры. Статические и динамические триггеры.

14. Триггеры типа RS, RSC. Обозначение, таблица истинности, временная диаграмма.

15. Триггеры типа T, D. Обозначение, таблица истинности, временная диаграмма.

16. Универсальный JK-триггер. Обозначение, таблица истинности, временная диаграмма, схемотехнические примеры использования.

17. Построение на D и JK-триггерах триггеров других типов.

18. Двоичные и двоично-десятичные счетчики. Построение счетчиков на триггерах любого типа. Счетчик К155ИЕ6.

19. Построение схем счетчиков с произвольным коэффициентом пересчета.

20. Параллельные и последовательные регистры. Схемотехнические решения. Сдвиговый регистр.

21. Дешифраторы. Полный двоичный дешифратор. Двоично-десятичный

дешифратор.

22. Построение комбинационных схем на дешифраторах. Рассмотрение конкретного примера.

23. Селектор, мультиплексор, демультиплексор. Принцип работы.

24. Построение комбинационных схем на мультиплексорах. Рассмотрение конкретного примера.

# **Регламент проведения текущего контроля в форме компьютерного тестирования**

![](_page_20_Picture_160.jpeg)

 Полный фонд оценочных средств для проведения промежуточной аттестации в форме компьютерного тестирования размещен в банке вопросов данного курса дисциплины в СДО MOODLE.